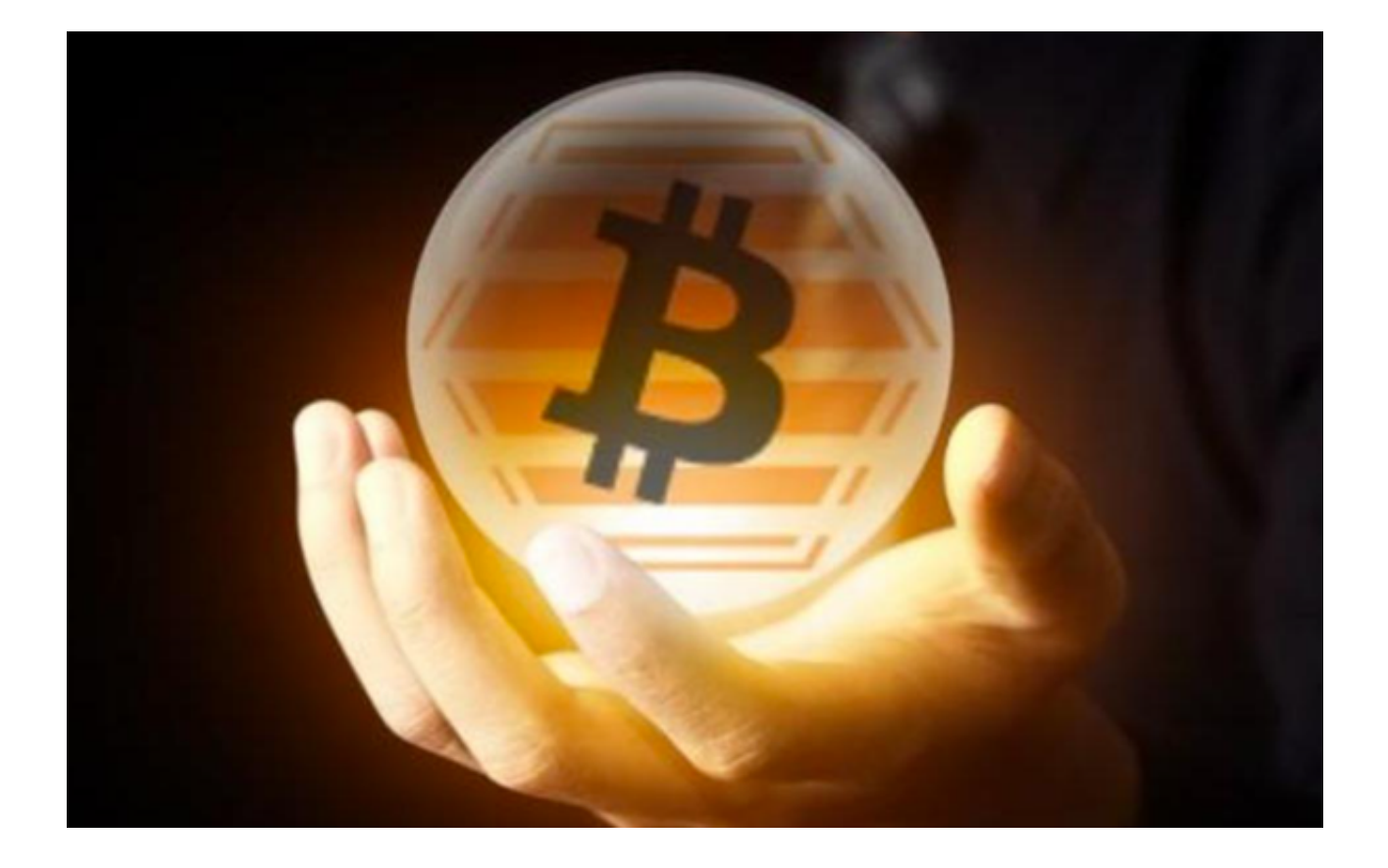

 比特币市场的波动性是其最显著的特点之一。过去几年里,比特币价格经历了多 次大幅度的上涨和下跌。这种波动性主要受到市场供需关系、政府政策和投资者情 绪的影响。

 由于比特币市场的相对较小规模和缺乏监管,价格波动常常较为剧烈。因此,投 资者在进入比特币市场前应充分了解并承担相应的风险。

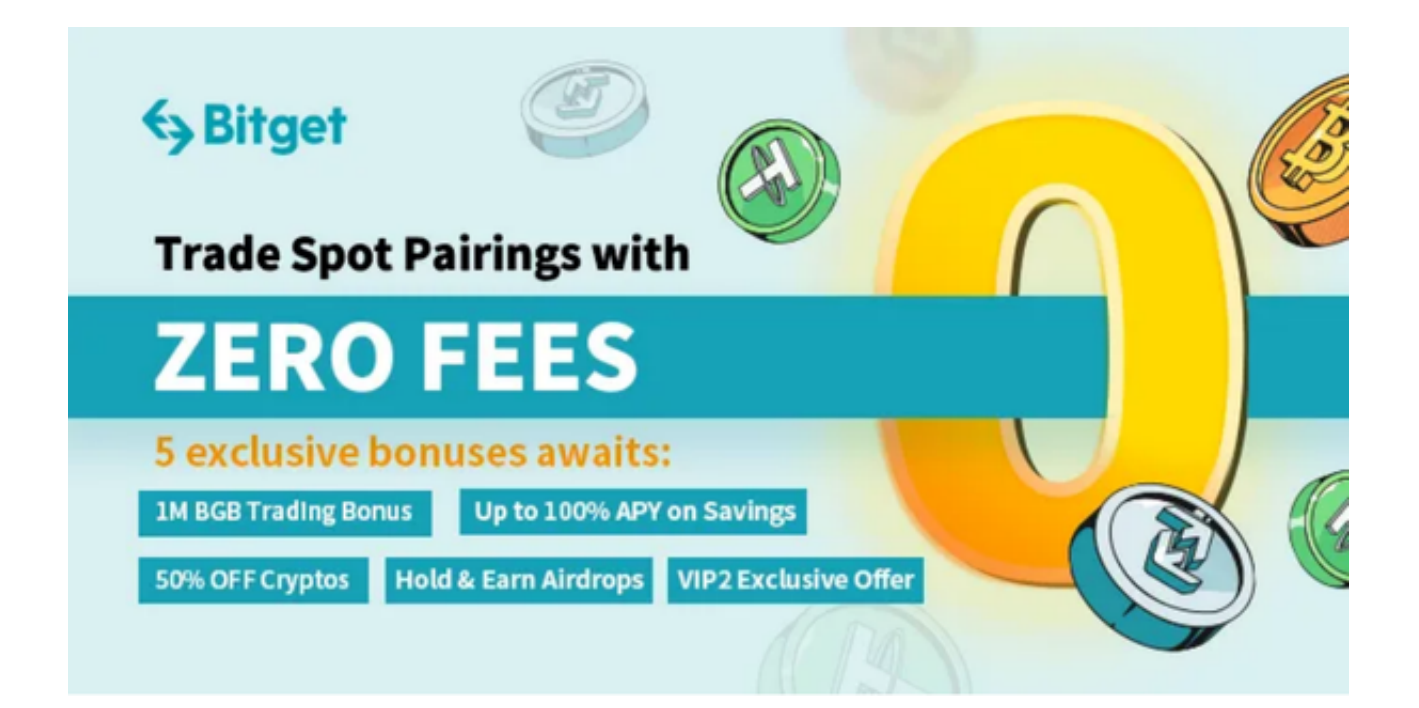

 首先,投资者需要先选择交易所,Bitget交易所是全球领先的数字资产交易平台之 一。该交易所成立于2018年,总部位于新加坡,并在多个国家和地区设有分支机构 。Bitget交易所以其安全、稳定和高效的交易环境而受到用户的广泛赞誉。Bitget 是各位投资者非常值得考虑的一个选择。

 Bitget交易所提供了多种数字资产的交易对,包括比特币、以太坊、莱特币等主流 加密货币,以及一些新兴的数字资产。用户可以通过该交易所进行币币交易和杠杆 交易,享受到更多的交易机会和灵活的交易策略。

 Bitget交易所为用户提供了APP版本供用户使用,如果你想在APP上进行数字货币 交易,可以通过以下步骤下载Bitget交易所APP。

 第一步,打开手机浏览器输入Bitget官方网址。一定要通过官网来下载Bitget正版 APP。

第二步,点击Bitget首页右上角下载按钮进入下载页面。

第三步, 选择适用您手机系统的版本( "iOS" 或者 "Android" ) 进行下载。这 个过程可能需要一些时间,取决于你的手机网络速度和性能。

第四步,安装完成后,点击应用程序图标打开Bitget交易所。

第五步,如果你已经拥有Bitget交易所的账户,可以直接输入账户和密码进行登录

。如果你还没有账户,可以点击"注册"按钮创建一个新账户。

 第六步,注册账户时,需要提供一些个人信息,如用户名、密码和电子邮箱等。 请确保你提供的信息准确无误,并记住你的登录凭据。

第七步,完成注册后,你可以根据自己的需求设置交易所的安全设置,如设置资 金密码、绑定谷歌验证器等。

 第八步,登录后,你可以开始浏览Bitget交易所的各种交易对和市场行情。可以根 据自己的需求进行买入或卖出操作,也可以查看最新的行情走势图和相关数据。

通过以上步骤,你可以轻松下载并安装Bitget交易所的手机应用程序,并开始进行 数字货币交易。在使用过程中,请注意保护个人信息和账户安全,避免泄露密码和 被不法分子攻击。